#### *INHA L TS VERZEICHNIS*

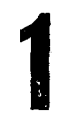

## EINFAKTORIELLE VARIANZANALYSE<br>FESTE EFFEKTE 1

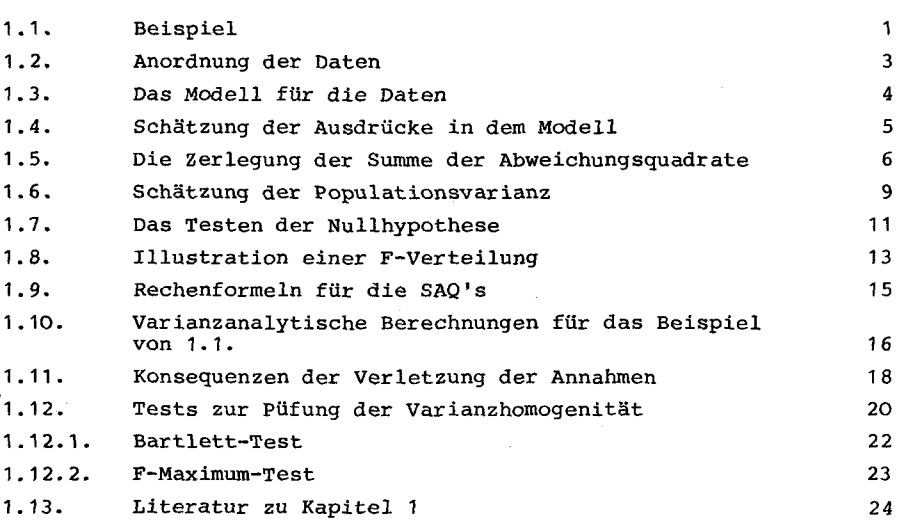

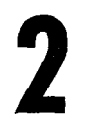

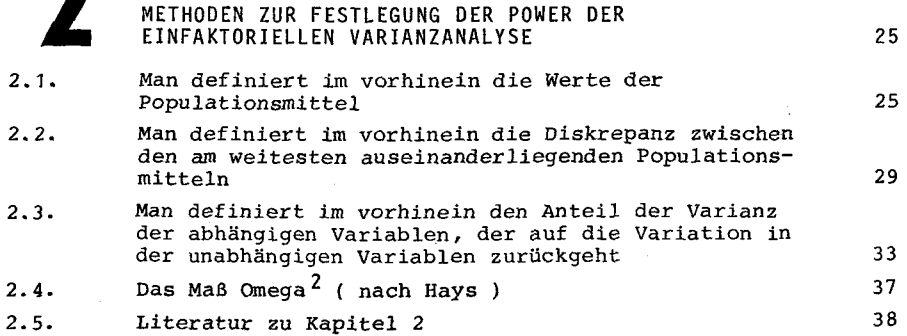

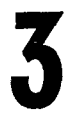

#### VERFAHREN FÜR MULTIPLE MITTELWERTSVERGLEICHE 39

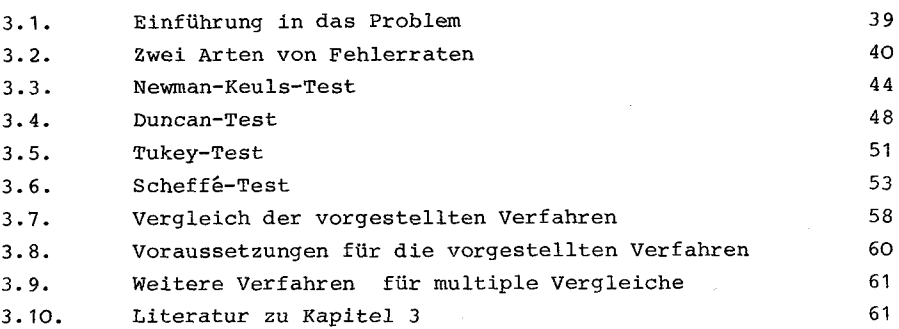

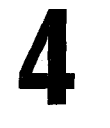

### ZWEIFAKTORIELLE VARIANZANALYSE FESTE EFFEKTE - GLEICHE ZELLFREQUENZEN 62

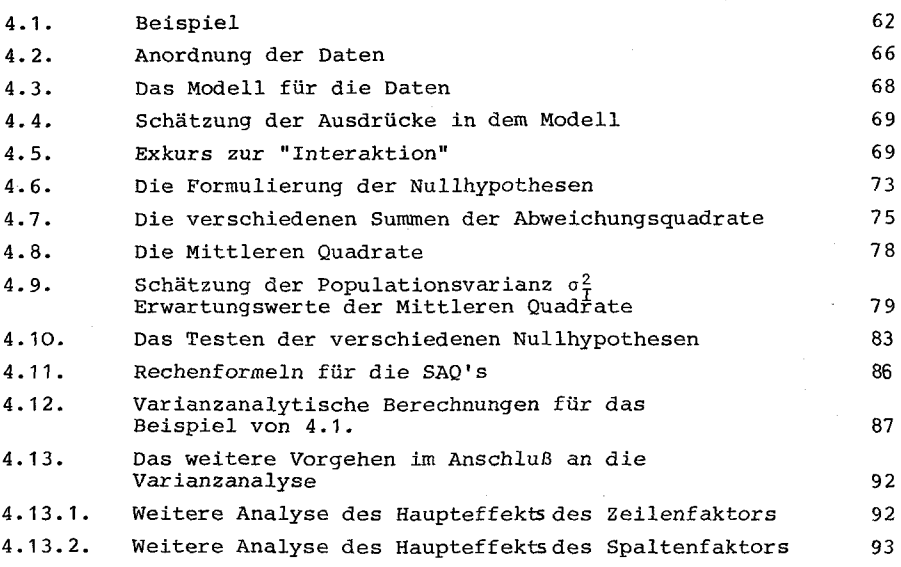

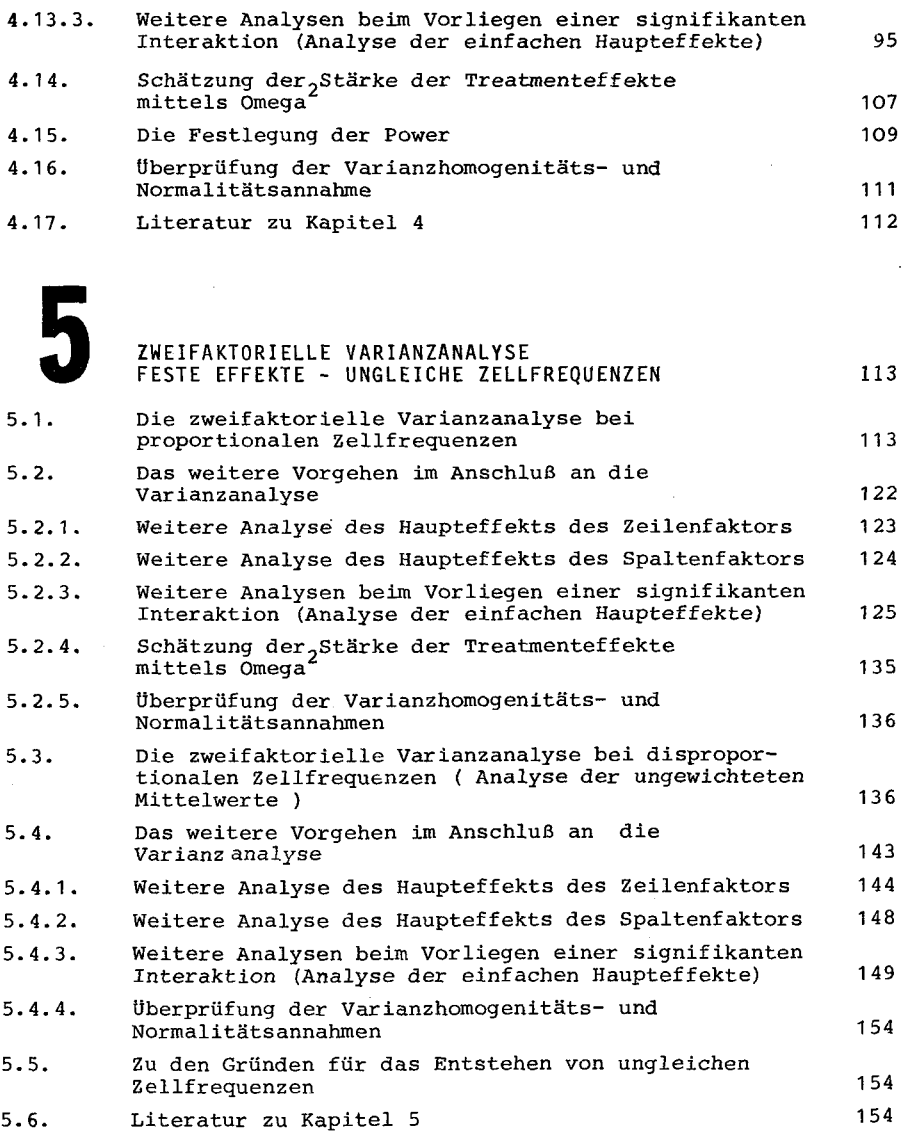

# ON EREIFAKTORIELLE VARIANZANALYSE<br>FESTE EFFEKTE – GLEICHE ZELLFREQUENZEN 155

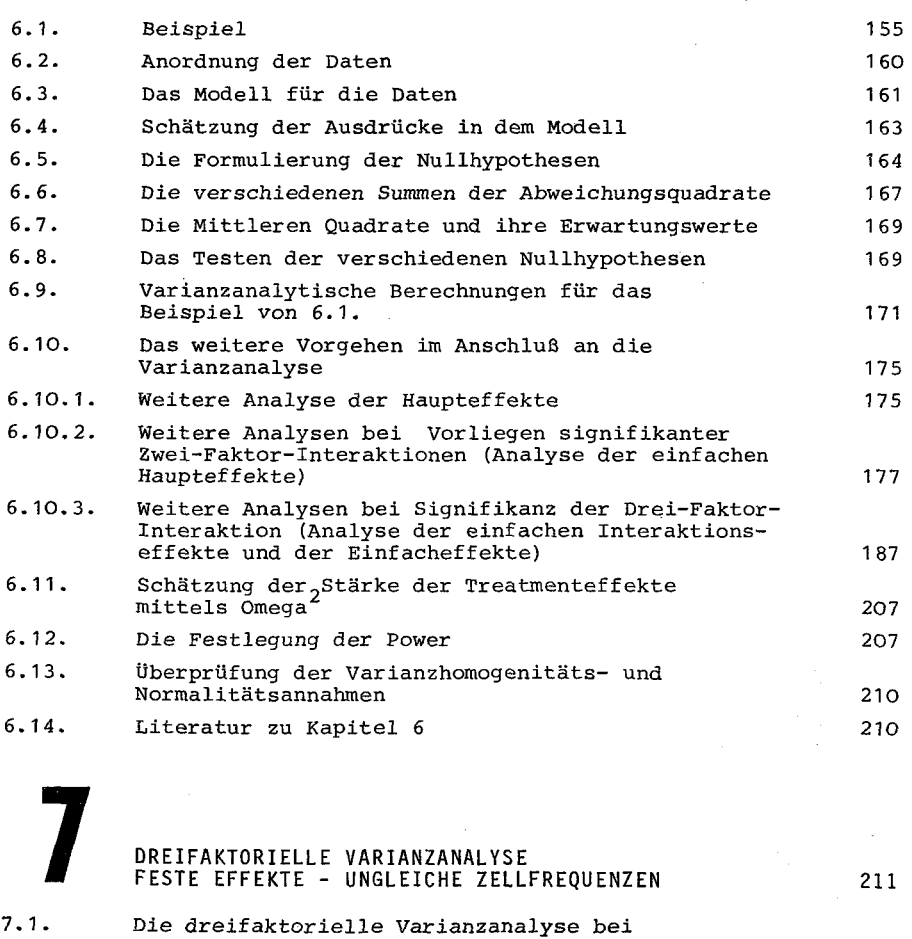

proportionalen Zellfrequenzen 212 7.2. Das weitere Vorgehen im Anschluß an die Varianzanalyse 220 7.2.1. Weitere Analyse von Haupteffekten 220

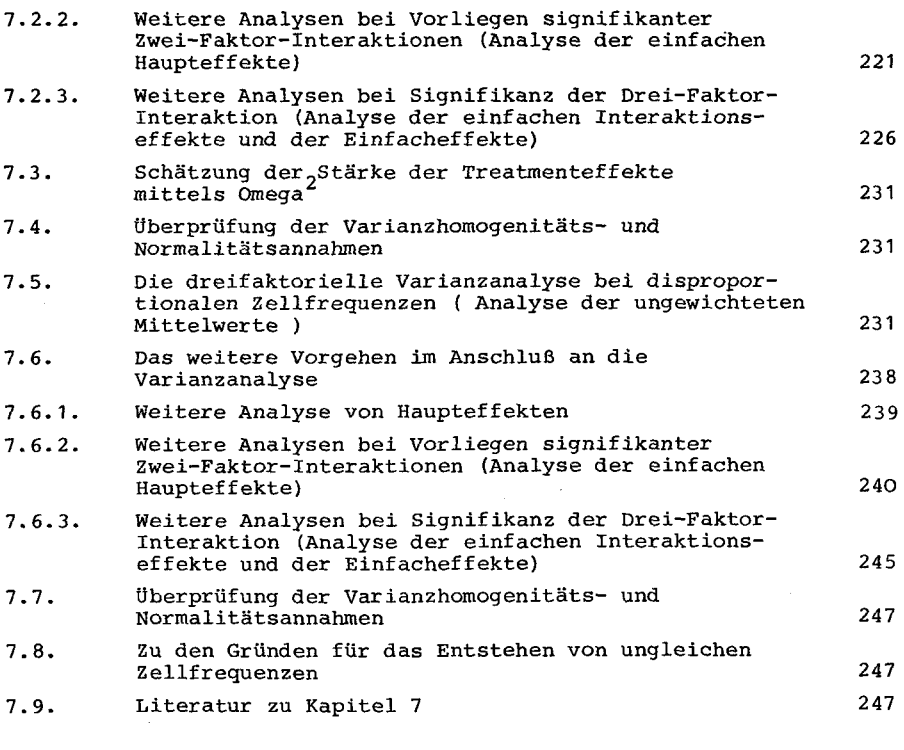

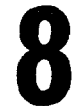

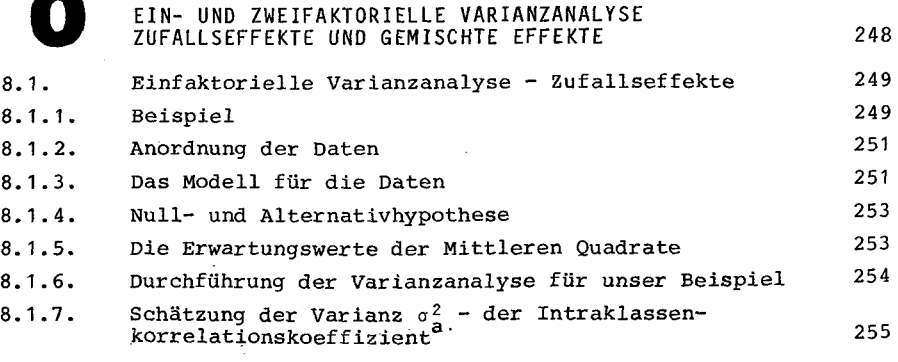

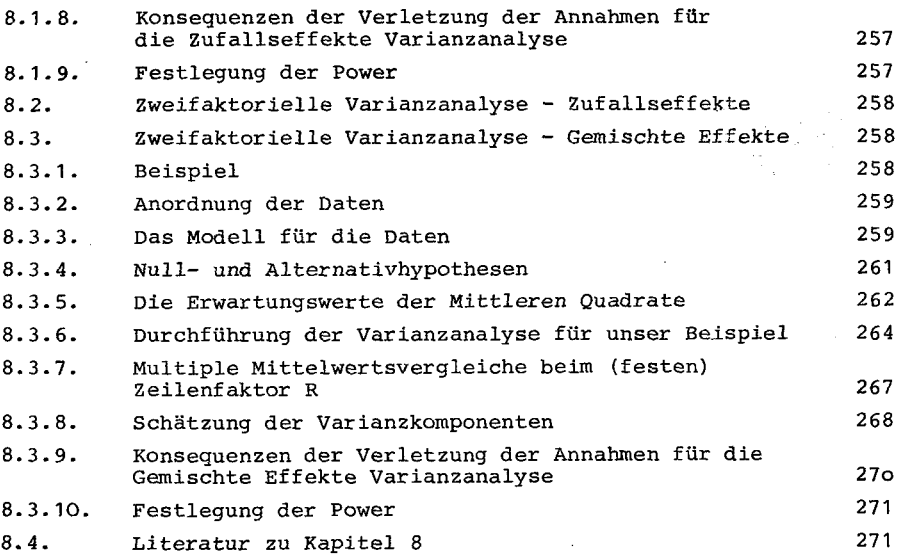

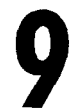

 $9.$ 

9.

 $9.$ 

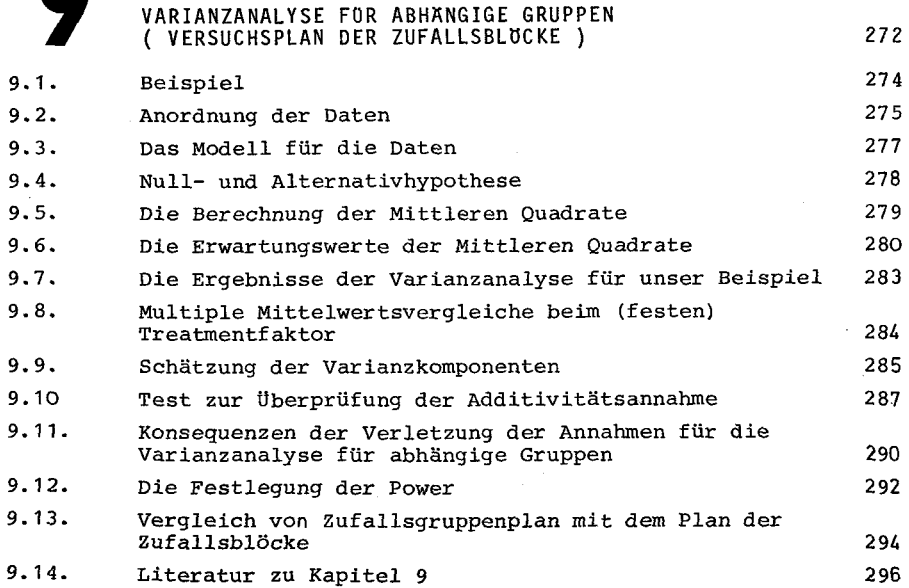

 $\label{eq:2.1} \frac{1}{\sqrt{2\pi}}\int_{0}^{\infty}\frac{1}{\sqrt{2\pi}}\left(\frac{1}{\sqrt{2\pi}}\int_{0}^{\infty}\frac{1}{\sqrt{2\pi}}\left(\frac{1}{\sqrt{2\pi}}\int_{0}^{\infty}\frac{1}{\sqrt{2\pi}}\right)\frac{1}{\sqrt{2\pi}}\right)\frac{d\omega}{\omega}d\omega.$ 

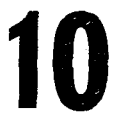

 $\bar{z}$ 

ΕΙΝΕΑΚΤΟRΙΕLLΕ

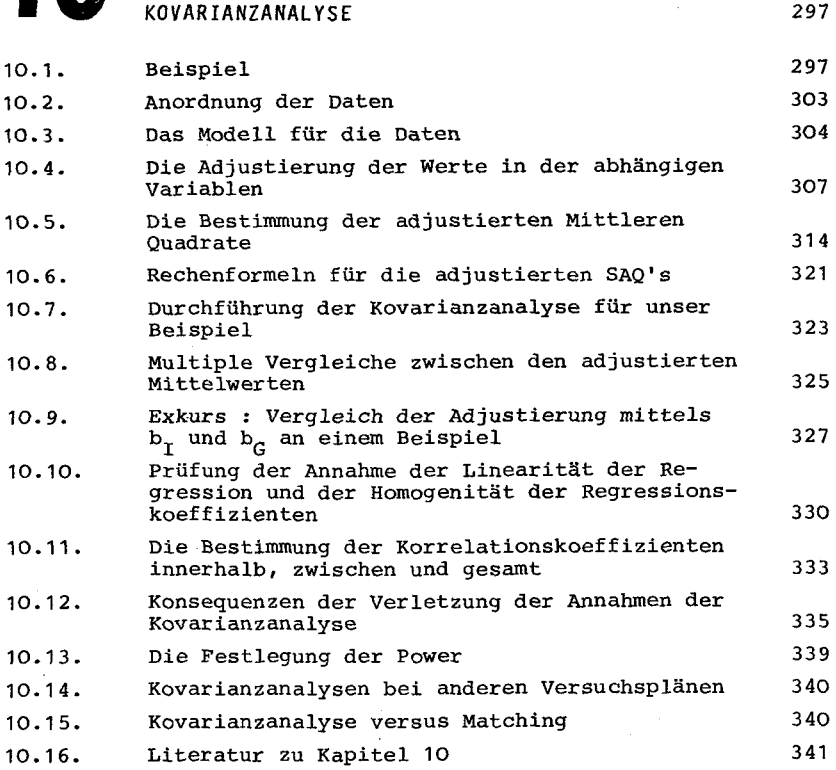

LITERATURVERZEICHNIS

367